# **BAB III METODE PENELITIAN**

### **1.1 RANCANGAN PENELITIAN**

Metode yang digunakan dalam penelitian Asosiatif Kuantitatif. Penelitian Asosiatif atau penelitian hubungan merupakan penelitian yang bertujuan untuk mengetahui hubungan antara dua variabel atau lebih. Seperti yang peneliti gunakan *Brand Ambassador* (X) dan Keputusan Pembelian (Y). Dengan adanya penelitian ini maka akan dapat membangun suatu teori yang dapat berfungsi untuk menjelaskan, meramalkan dan mengontrol suatu gejala.

Peneliti akan menjelaskan tentang bagaimana konsumen dalam keputusan pembelian produk Scarlett Whitening di Kota Kediri dengan sesudah atau sebelum adanya Song Joong Ki sebagai *Brand Ambassador*.

## **1.2 POPULASI DAN SAMPEL**

#### **1.2.1 Populasi**

Menurut Sugiyono, populasi merupakan wilayah generalisasi yang terjadi atas objek atau subjek yang memiliki kualitas dan karakteristik tertentu yang ditetapkan oleh peneliti untuk dipelajari dan kemudian ditarik kesimpulannya. Populasi juga dapat diartikan sebagai kumpulan objek penelitian dari mana data akan dijaring atau dikumpulkan.

Sehingga, populasi bukan hanya orang, tetapi juga objek dan bendabenda alam yang lain. Populasi juga bukan sekedar jumlah yang ada pada objek atau subjek yang dipelajari, tetapi meliputi seluruh karakteristik atau sifat yang dimiliki oleh subjek atau objek itu. Jadi populasi dalam penelitian

ini adalah seluruh pengguna produk Scarlett Whitening yang melakukan pembelian produk di Kota Kediri.

## **1.2.2 Sampel**

Menurut Sugiyono, sampel adalah bagian dari jumlah dari karakteristik yang dimiliki oleh populasi tersebut. Bila populasi besar dan peneliti tidak mungkin mempelajari semua yang ada pada populasi, misalnya karena keterbatasan dana, tenaga dan waktu, maka peneliti dapat menggunakan sampel yang diambil dari populasi itu. Sampel dalam penelitian ini menggunakan rumus Slovin, karena belum diketahui jumlah populasinya. Karena jumlah populasi tidak diketahui, maka sampel diambil dengan metode nonprobability sampling, yaitu teknik pengambilan sampel yang tidak memberi peluang atau kesempatan sama bagi setiap unsur atau anggota populasi untuk dipilih menjadi sampel<sup>1</sup>, peneliti mengambil sampel berdasarkan dari yang pernah atau yang belum pernah menggunakan produk Scarlett Whitening.

Metode perhitungan jumlah sampel yang akan digunakan dalam penelitian ini dengan menggunakan metode pengambilan sampel model Slovin, sebagai berikut:

$$
n = \frac{N}{1 + Ne^2}
$$

<sup>1</sup> Prof. Dr. Sugiyono, "*Metode Penelitian Kuantitatif, Kualitatif dan R&D*". (Bandung: Alfabeta, 2017). Hal.84

Keterangan:

N : besar populasi / jumlah populasi

n : jumlah sampel

e : batas toleransi kesalahan (*error tolerance*)

Adapun hasil perhitungan jumlah sampel penelitian (3 Kecamatan Kota Kediri) dengan menggunakan metode Slovin yaitu sebagai berikut:

**a. Mojoroto** 

$$
n = \frac{N}{1 + Ne^{2}}
$$
  
\n
$$
n = \frac{119.545}{1 + 119.545 (0,1)^{2}}
$$
  
\n
$$
n = \frac{119.545}{1 + 119.545 \times 0.01}
$$
  
\n
$$
n = \frac{119.545}{1 + 1.195,45}
$$
  
\n
$$
n = \frac{119.545}{1.196,45}
$$
  
\n
$$
n = 102,2 \approx 102
$$

**b. Kota** 

$$
n = \frac{N}{1 + Ne^{2}}
$$
  

$$
n = \frac{85.248}{1 + 85.248(0,1)^{2}}
$$
  

$$
n = \frac{85.248}{1 + 85.248 \times 0,01}
$$
  

$$
n = \frac{85.248}{1 + 852,48}
$$

$$
n = \frac{85.248}{853,48}
$$

 $n = 99,88 \approx 100$ 

 $\ddot{\phantom{a}}$ 

### **c. Pesantren**

$$
n = \frac{N}{1 + Ne^{2}}
$$
  
\n
$$
n = \frac{84.316}{1 + 84.316(0,1)^{2}}
$$
  
\n
$$
n = \frac{84.316}{1 + 84.316 \times 0.01}
$$
  
\n
$$
n = \frac{84.316}{1 + 843,16}
$$
  
\n
$$
n = \frac{84.316}{844,16}
$$
  
\n
$$
n = 99,88 \approx 100
$$

## Keterangan:

*119.545 : Jumlah penduduk di Kecamatan Mojoroto 85.248 : Jumlah penduduk di Kecamatan Kediri Kota 84.316 : Jumlah Penduduk di Kecamatan Pesantren 0,1 (10%): batas toleransi kesalahan.*

## **1.3 INSTRUMEN PENELITIAN**

Menurut Sugiyono, Instrument penelitian yaitu digunakan untuk mengukur nilai variabel yang akan diteliti. Dengan demikian jumlah instrument yang akan digunakan untuk penelitian akan tergantung pada berapa jumlah variabel yang diteliti. Instrument penelitian akan digunakan untuk melakukan pengukuran dengan tujuan menghasilkan data kuantitatif yang akurat, maka setiap instrument harus memiliki skala. Instrumen penelitian ini didasari oleh indikatorindikator yang membentuk variabel-variabel penelitian. Dalam penelitian ini, indikator penyataan yang digunakan adalah sebagai berikut:

|     |                                   |                                                                                                    | <b>Indikator Pernyataan</b>                                                                                                    |
|-----|-----------------------------------|----------------------------------------------------------------------------------------------------|----------------------------------------------------------------------------------------------------|
| No. | <b>Variabel</b>                   | <b>Indikator</b>                                                                                                    | <b>Parameter Pernyataan</b>                                                                                                    |
|     |                                   |                                                                                                    |                                                                                                    |
| 1.  | <b>Brand</b><br>Ambassador<br>(X) | Indikator<br>yang<br>digunakan<br>Lea<br>menurut<br>Greenwood<br>(2012)<br>adalah<br>sebagai berikut:<br>Kepopuleran<br>1.<br>2. Kredibilitas<br>3. Daya Tarik<br>4. Kekuatan | $X1 =$ Song Joong Ki merupakan<br>seorang Aktor Korea Selatan<br>yang memiliki popularitas tinggi<br>$X2 =$ Song Joong Ki mewakili<br>ketertarikan<br>terhadap<br>produk<br>Scarlett Whitening saat menjadi<br><b>Brand Ambassador</b><br>$X3 =$ Song Joong Ki memiliki<br>banyak Fans<br>$X4 =$ Song Joong Ki memiliki<br>pengetahuan yang baik sebagai<br><b>Brand Ambassador</b><br>$X5 = Iklan yang disampaikan$<br>oleh Song Joong Ki membuat<br>saya percaya<br>$X6 =$ Song Joong Ki memiliki<br>kepribadian yang ramah<br>X7 = Sosok Song Joong Ki sesuai<br>atau cocok untuk menjadi Brand<br>Ambassador<br>produk<br>pada<br><b>Scarlett Whitening</b><br>$X8 =$ Song Joong Ki memiliki<br>charisma yang menarik<br>$X9 =$ Song Joong Ki dapat<br>menjadi<br>Brand Ambassador<br>Scarlett Whitening dikarenakan<br>memiliki postur tubuh yang ideal<br>X10<br>Song<br>Ki<br>$=$<br>Joong<br>meyakinkan atau memiliki power<br>sebagai Brand Ambassador<br>$X11 =$ Song Joong Ki memiliki<br>keahlian<br>mendukung<br>yang<br>sebagai Brand Ambassador<br>$X12 = Sosok$ Song Joong Ki<br>memiliki integritas |

**Tabel 3.1** 

| 2. | Keputusan | Indikator<br>yang | $X13 = Saya$ membeli produk                                |
|----|-----------|-------------------|------------------------------------------------------------|
|    | Pembelian | digunakan         | Scarlett Whitening karena dapat                            |
|    | (Y)       | Kotler<br>menurut | memenuhi kebutuhan saya                                    |
|    |           | (2008)<br>adalah  | $X14 =$ produk Scarlett Whitening                          |
|    |           | sebagai berikut:  | merupakan produk lokal yang                                |
|    |           | 1. Pengenalan     | berkualitas tinggi                                         |
|    |           | kebutuhan         | X15<br>$=$<br>Saya<br>mendengar                            |
|    |           | 2. Pencarian      | rekomendasi tentang kualitas                               |
|    |           | informasi         | produk Scarlett Whitening dari                             |
|    |           | 3. Evaluasi       | orang lain atau iklan yang tidak                           |
|    |           | alternatif        | sengaja terlihat                                           |
|    |           | Keputusan<br>4.   | $X16 =$ Informasi yang diberikan                           |
|    |           | pembelian         | oleh produk Scarlett Whitening                             |
|    |           | 5. Perilaku pasca | sangat sesuai dengan kenyataan                             |
|    |           | pembelian         | yang ada                                                   |
|    |           |                   | $X17 = Harga$ dari produk Scarlett                         |
|    |           |                   | Whitening sesuai dengan kualitas                           |
|    |           |                   | yang diberikan<br>X18                                      |
|    |           |                   | Saya<br>pernah                                             |
|    |           |                   | menggunakan<br>produk<br>dari<br><b>Scarlett Whitening</b> |
|    |           |                   | X19 = Kualitas produk dari                                 |
|    |           |                   | Scarlett Whitening sebagai salah                           |
|    |           |                   | satu produk lokal sangat baik                              |
|    |           |                   | dibanding produk lokal lainnya                             |
|    |           |                   | $X20 = Saya$ tertarik membeli                              |
|    |           |                   | setelah melihat-lihat<br>produk                            |
|    |           |                   | Scarlett Whitening di Iklan yang                           |
|    |           |                   | ternyata<br>sesuai<br>dengan                               |
|    |           |                   | kebutuhan saya                                             |
|    |           |                   | $X21 = Saya$ selalu menstok                                |
|    |           |                   | produk Scarlett Whitening                                  |
|    |           |                   | akan<br>X22<br>$\qquad \qquad =$<br>Saya                   |
|    |           |                   | merekomendasikan<br>produk                                 |
|    |           |                   | Scarlett<br>Whitening<br>kepada                            |
|    |           |                   | teman-teman saya                                           |
|    |           |                   | $X23$ = Percaya dan puas terhadap                          |
|    |           |                   | hasil yang diciptakan<br>oleh                              |
|    |           |                   | produk Scarlett Whitening.                                 |
|    |           |                   |                                                            |

**Sumber: Data Diolah**

Sehingga peneliti dalam penelitian ini dengan menggunakan skala Likert, skala yang digunakan untuk mengukur kuesioner yang mengandung variabel penelitian. Skala Likert menurut Sugiyono yaitu yang digunakan untuk mengukur sikap, pendapat dan persepsi seseorang atau sekelompok orang tentang fenomena sosial. Setiap butir instrument yang dijawab menggunakan skala Likert mempunyai tingkatan yang sangat positif sampai pada sangat negatif. Berikut adalah tabel pilihan jawaban skala Likert yang peneliti gunakan dalam penelitian ini:

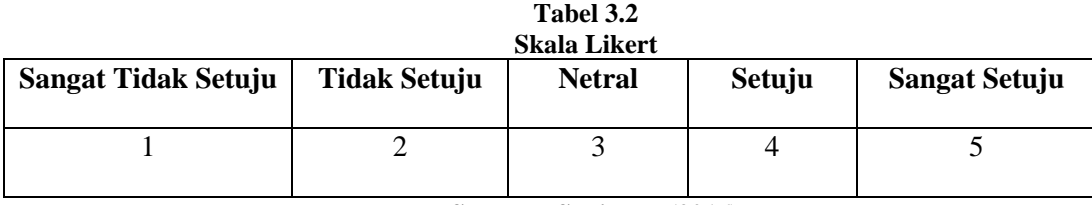

**Sumber: Sugiyono (2016)**

### **1.4 TEKNIK PENGUMPULAN DATA**

Menurut Sugiyono, pengumpulan data dapat berlangsung dalam berbagai tempat, berbagai sumber dan juga berbagai cara. Teknik pengumpulan data untuk penyusunan penelitian ini yang dilakukan oleh peneliti, yaitu sebagai berikut:

a. Kuesioner (Angket)

Kuesioner merupakan teknik pengumpulan data yang dilakukan dengan cara memberi seperangkat pertanyaan atau pernyataan tertulis kepada responden untuk dijawabnya. Selain itu, kuesioner juga cocok digunakan bila jumlah responden cukup besar dan tersebar di wilayah yang luas.

Penelitian ini dilakukan dengan cara melakukan pengisian kuesioner atau angket kepada masyarakat Kota Kediri yang menggunakan produk Scarlett Whitening ataupun yang menyukai Song Joong Ki.

#### b. Observasi

Observasi sebagai terknik pengumpulan data memiliki ciri yang spesifik bila dibandingkan dengan teknik yang lain seperti wawancara dan kuesioner. Sehingga observasi tidak terbatas pada orang, tetapi juga objekobjek alam yang lainnya. Sugiyono mengemukakan bahwa observasi merupakan suatu proses yang kompleks, suatu proses yang tersusun dan berbagai proses biologis juga psikologis. Dua diantaranya yang terpenting adalah proses-proses pengamatan dan ingatan.

Teknik pengumpulan data melalui observasi digunakan apabila penelitian berkenan dengan perilaku manusia. Peneliti melakukan observasi guna bertujuan untuk memperoleh informasi tentang pengguna produk Scarlett Whitening.

## **1.5 TEKNIK ANALISIS DATA**

## **1.5.1 Uji Validitas Data**

Menurut Sugiyono uji validitas merupakan alat ukur yang digunakan untuk mendapatkan data (mengukur) itu valid. Suatu instrumen dinyatakan valid apabila dapat mengukur apa yang diinginkan dan mengungkapkan data dari variabel yang diteliti secara tepat. Hasil *r-*hitung dibanding *r-*tabel dimana df = n-2 dengan sig 0.05 (5%). Jika *r-*hitung > *r-*tabel maka dinyatakan valid (positif) namun jika *r*-hitung < *r*-tabel maka dinyatakan tidak valid (negative).

Berikut ini merupakan langkah-langkah uji validitas dengan menggunakan program SPSS, sebagai berikut:

- a. Masuk ke program SPSS
- b. Klik *Variabel View* untuk mengisi *Name*
- c. Masukkan data ke *Data View*
- d. Pengolahan Data: Klik *Analyze correlate bivariate*
- e. Blok semua data lalu pindahkan ke sebelah kanan
- f. Ceklis *Pearson* pada *Correlation Coeffocients*
- g. Klik OK untuk memproses data
- h. Analisis hasil uji validitas.

#### **1.5.2 Uji Reliabilitas Data**

Uji reliabilitas ini menggunakan program SPSS dengan uji statistic *Cronbach Alpha* (α). Suatu konstruksi atau variabel dikatakan reliabel jika memiliki nilai ( $\alpha$ ) > 0.60.

Berikut ini merupakan langkah-langkah uji reliabilitas teknik *alpa cronbach* dengan menggunakan program SPSS, sebagai berikut:

- a. Masuk ke program SPSS
- b. Klik *Variabel View* untuk mengisi *Name*
- c. Masukkan data ke *Data View*
- d. Pengolahan data: klik *Analyze Scale Reliability Analysis*
- e. Masukkan jawaban ke kolom kanan *Items*
- f. Klik *Statistics* dan ceklis pada bagian *Scale If Item Deleted*
- g. Klik *Continue*
- h. Pastikan Model: Alpha
- i. Lalu klik OK untuk memproses data
- j. Analisis hasil Uji Reliabilitas.

#### **1.5.3 Uji Asumsi Klasik**

#### **1.5.3.1 Uji Normalitas**

Dalam menguji normalitas, peneliti menguji dengan menggunakan uji Probability Plot (*P-Plot*) dan uji normalitas Kolmogorov Smirnov dengan bantuan SPSS. Pada uji Probability Plot data dikatakan terdistribusi normal, jika data atau titik menyebar disekitar garis diagonal dengan bantuan SPSS. Sebaliknya data dikatakan tidak terdistribusi normal, jika data atau titik menyebar jauh dari arah garis atau tidak mengikuti arah garis diagonal. Sedangkan uji normalitas dengan Kolmogorov Smirnov dikatakan terdistribusi normal jika nilai Signifikan > 0.05. sebaliknya jika data dikatakan tidak terdistribusi normal maka nilai Signifikan < 0.05.

Berikut ini merupakan langkah-langkah uji normalitas Kolmogorov Smirnov dengan menggunakan program SPSS, sebagai berikut:

- a. Masuk ke program SPSS
- b. Klik *Variabel View* untuk mengisi *Name* dan *Label*
- c. Masukkan data ke *Data View*
- d. Pengolahan data: klik *Analyze*  $\rightarrow$  *Regression Linear*
- e. Masukkan data variabel X ke dalam kolom *Independent* dan variabel Y ke dalam kolom *Dependent*
- f. Lalu klik Save
- g. Klik *Unstandardized* pada kolom Residuals
- h. Klik *Continue* lalu klik OK.
- i. Kembali ke *Data View*
- j. Pengolah data: Klik *Analyze Nonparametric Test*

 $\rightarrow$  *Legacy Dialogs*  $\rightarrow$  1-Sample K-S

- k. Masukkan *Unstandardized Residuals* ke kolom kanan
- l. Pastikan *Test Distribution*: Normal
- m. Lalu klik OK
- n. Hasil uji normalitas Kolmogorov Smirnov.

## **1.5.3.2 Uji Multikolinearitas**

Uji multikolinearitas bertujuan untuk menentukan apakah dalam suatu model regresi linear sederhana terdapat kolerasi antar *independent variabel*. Model regresi linear sederhan yang baik seharusnya memiliki kolerasi antar *independent variabel* atau justru sama sekali tidak ada atau tidak mengalami multikolonieritas. Salah satu cara untuk menguji multikolinieritas adalah dengan melihat nilai *tolerance* dan *variance inflation factor* (VIF). Nilai tolerance harus diantara 0.0 – 1 dan VIF juga harus lebih rendah dari angka 10.

Berikut ini merupakan langkah-langkah uji multikolinearitas dengan menggunakan program SPSS, sebagai berikut:

- a. Masuk ke program SPSS
- b. Klik *Variabel View* untuk mengisi *Name* dan *Label*
- c. Masukkan data ke *Data View*
- d. Pengolahan data: Klik *Analyze*  $\rightarrow$  *Regression*

**→** *Linear* 

- e. Masukkan data variabel X ke dalam kolom *Independent* dan variabel Y ke dalam kolom *Dependent*
- f. Lalu klik *Statistics*
- g. Klik *Collinearity Diagnostics*
- h. Lalu klik OK
- i. Hasil uji multikolinearitas.

## **1.5.3.3 Uji Heteroskedastisitas**

Uji heteroskedastisitas merupakan uji untuk melihat apakah ada kesalahan (*error*) pada data yang kita miliki, baik di varian yang sama atau tidak. Diagram yang menunjukkan adanya pola heteroskedastisitas adalah pola mendatar yang dapat ditarik satu garis lurus. Berikut ini adalah langkah-langkah uji heteroskedastisitas dengan menggunakan program SPSS, sebagai berikut:

- a. Masuk ke program SPSS
- b. Klik *Variabel View* untuk mengisi *Name* dan *Label*
- c. Masukkan data ke *Data View*
- d. Pengolahan data: Klik *Analyze*  $\rightarrow$  *Regression*  $\rightarrow$ *Linear*
- e. Masukkan data variabel X pada dalam kolom *Independent*  dan variabel Y pada dalam kolom *Dependent*
- f. Lalu klik Save
- g. Klik ceklis pada *Unstandardized* di kolom Residuals
- h. Lalu klik *Continue* dan klik OK
- i. Setelah itu kembali lagi pada *Data View*
- j. Pengolahan data: *Transform Compute Variable*
- k. Pada kolom *Target Variabel* di isi dengan RES2 sedangkan pada kolom *Numeric Expression* di isi ABS\_RES(RES\_1)
- l. Lalu klik OK
- m. Setelah itu pilih kembali:  $Analyze \rightarrow Regressions$  *Linear*
- n. Ganti *Variabel Dependent* (Y) dengan RES2, kemudian klik Save
- o. Hilangkan ceklis pada kolom *Residuals*
- p. Klik *Continue* lalu klik OK
- q. Hasil uji heteroskedastisitas.

### **1.5.4 Uji Hipotesis**

## **1.5.4.1 Analisis Range Skor**

Dalam penelitian ini untuk menganalisis data berasal dari hasil survei yang berasal dari hasil pengukuran yaitu dengan menggunakan instrument dan skala likert. Menurut Sugiyono untuk mengetahui range skor dapat diketahui dengan formulasi analisis range skor dengan rumus sebagai berikut:

> $Range =$ Skor Tertinggi — Skor Terendah Range Skor

Penelitian ini digunakan dengan menggunakan skala likert dengan bobot tertinggi dari setiap pernyataan adalah 5 dan bobot terendah adalah 1.

## **1.5.4.2 Analisis Koefisien Korelasi**

Teknik kolerasi dapat digunakan untuk mencari hubungan dua variabel bila kedua data berbentuk interval atau ratio dan sumber data dari dua variabel atau lebih tersebut sama.<sup>2</sup> Koefiesien korelasi sendiri yaitu pengukuran statistic kovarian atau asosiasi antara dua variabel. Teknik korelasi ini digunakan untuk mencari hubungan antara kedua variabel dengan bentuk intrumen skala likert dan sumber data dari kedua variabel tersebut

sama. Besarnya koefisien korelasi antara +1 s/d -1. Jika koefisien korelasi positif, maka kedua variabel mempunyai hubungan yang searah, artinya jika nilai variabel X tinggi, maka nilai variabel Y akan tinggi juga, begitupun sebaliknya jika koefisien korelasi negative maka kedua variabel mempunyai hubungan yang terbalik, artinya jika nilai variabel X tinggi, maka nilai variabel Y akan menjadi rendah. Pengujian koefisien korelasi digunakan dengan bantuan SPSS versi 26.0.

Untuk mengetahui adanya hubungan antara variabel X dan variabel Y maka dapat ditafsirkan dengan koefisien korelasi, setelah melalui pengujian tersebut dan hasilnya signifikan, maka untuk dapat

<sup>2</sup> Prof. Dr. Sugiyono. "*Statistika untuk Penelitian*". (Bandung: Alfabeta, 2012). Hal.228

menentukan keeratan hubungan kedua variabel bisa dengan menggunakan penelitian kriteria, yakni sebagai berikut:

**Tabel 3.3 Pedoman Untuk Memberikan Interpretasi Terhadap Nilai Koefisien Korelasi**

| <b>Interval Koefisien</b> | Tingkat Hubungan |
|---------------------------|------------------|
| $0.00 - 0.19$             | Sangat Rendah    |
| $0.20 - 0.39$             | Rendah           |
| $0.40 - 0.59$             | Sedang           |
| $0.60 - 0.79$             | Kuat             |
| $0.80 - 1.0$              | Sangat Kuat      |

**Sumber: Sugiyono (2016)**

## **1.5.4.3 Analisis Koefisien Determinasi**

Pengujian ini dilakukan untuk mengetahui presentase pada besarnya pengaruh dari variabel X (*Brand Ambassador*) terhadap variabel Y (Keputusan Pembelian) dengan rumus sebagai berikut:

$$
Kd=r^2x\ 100\%
$$

Keterangan:

Kd : Koefisien Determinasi

r : Koefisien Korelasi

## **1.5.4.4 Analisis Regresi Linear Sederhana**

Regresi linear sederhana digunakan hanya untuk satu variabel bebas dan satu variabel terikat. Tujuan dalam metode ini adalah untuk meramalkan atau memprediksi besaran nilai variabel terikat yang dipengaruhi oleh variabel bebas. Persamaan umum regresi linear sederhana adalah:

$$
Y = a + bX
$$

Keterangan:

Y : Variabel Dependen (terikat)

X : Variabel Independen (Bebas)

ɑ: Koefisien Konstanta

b : Koefisien Regresi (slope / kemiringan)

Berikut ini adalah langkah-langkah dengan menggunakan program SPSS, sebagai berikut:

- a. Masuk ke program SPSS
- b. Klik *Variabel View* untuk mengisi *Name* dan *Label*
- c. Masukkan data ke *Data View*
- d. Pengolahan data: *Analyze* → Regressions → Linear
- e. Masukkan variabel X ke kolom *Independent* dan variabel Y ke kolom *Dependent*
- f. Lalu klik OK.

#### **1.6 LOKASI DAN JADWAL PENELITIAN**

### **1.6.1 Lokasi Penelitian**

Untuk lokasi atau tempat penelitian dilakukan di Kota Kediri tepatnya pada kecamatan Mojoroto, Pesantren, dan Kota yang menggunakan produk Scarlett Whitening.

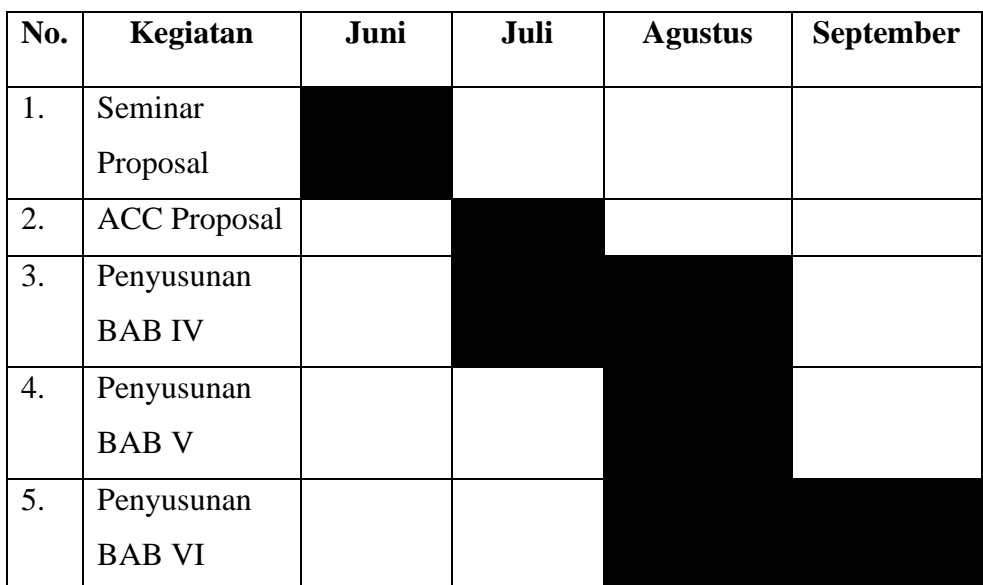

## **1.6.2 Jadwal Penelitian**